## Package 'MGFR'

October 16, 2019

<span id="page-0-0"></span>Type Package Title Marker Gene Finder in RNA-seq data Version 1.10.1 Author Khadija El Amrani Maintainer Khadija El Amrani <a.khadija@gmx.de> Description The package is designed to detect marker genes from RNA-seq data. Depends  $R$  ( $> = 3.5$ ) Imports biomaRt, annotate biocViews ImmunoOncology, Genetics, GeneExpression, RNASeq License GPL-3 LazyData yes NeedsCompilation no git\_url https://git.bioconductor.org/packages/MGFR git\_branch RELEASE\_3\_9 git\_last\_commit 2ff7500 git\_last\_commit\_date 2019-08-26

Date/Publication 2019-10-15

### R topics documented:

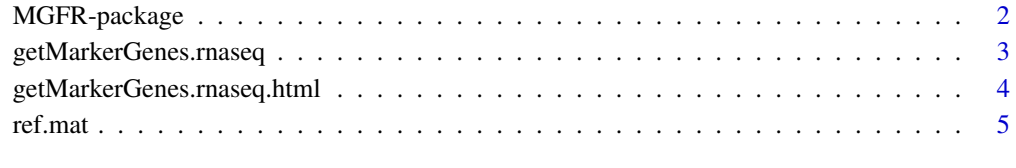

**Index** [6](#page-5-0) **6** 

<span id="page-1-0"></span>

#### Description

The package is designed to detect marker genes from RNA-seq data

#### Details

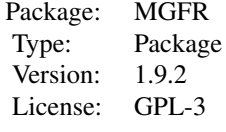

#### <span id="page-2-0"></span>Author(s)

Khadija El Amrani Maintainer: Khadija El Amrani <khadija.el-amrani@charite.de>

#### Examples

```
data(ref.mat)
res.list <- getMarkerGenes.rnaseq(ref.mat, class.vec=colnames(ref.mat), samples2compare="all", annotate=TRUE
names(res.list)
## show the first 20 markers of liver
res.list[["liver_markers"]][1:20]
```
getMarkerGenes.rnaseq *Marker Gene Detection*

#### Description

Function to detect marker genes using normalized RNA-seq data

#### Usage

getMarkerGenes.rnaseq(data.mat, class.vec=colnames(data.mat), samples2compare="all", annotate=FAL

#### Arguments

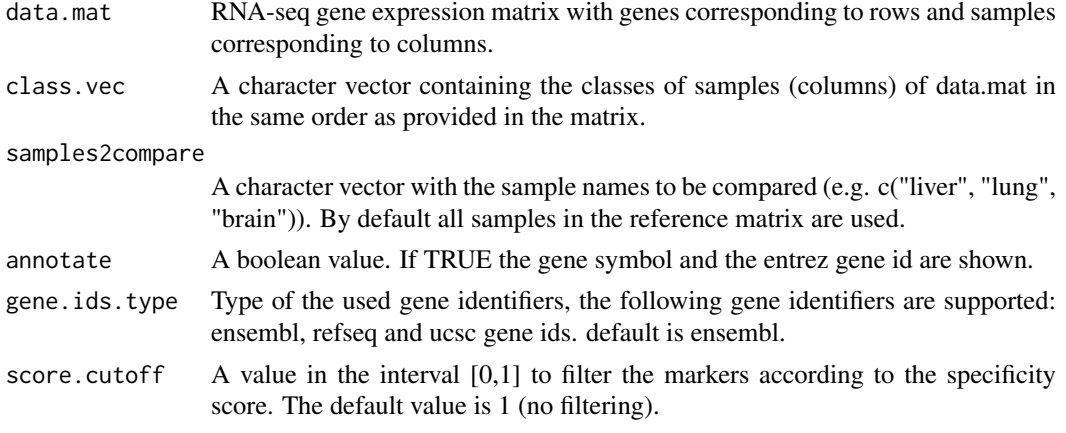

#### Details

For each marker in the output list, the gene id and the corresponding score are shown. If annotate is TRUE, the gene symbol and the entrez gene id are shown. The score is used to rank the markers according to their specificity. A lower value means a higher specificity.

#### <span id="page-3-0"></span>Value

A list with marker genes associated with each sample type.

#### Author(s)

Khadija El Amrani <a.khadija@gmx.de>

#### Examples

```
data(ref.mat)
res.list <- getMarkerGenes.rnaseq(ref.mat, class.vec = colnames(ref.mat), samples2compare="all", annotate=TRU
names(res.list)
## show the first 20 markers of liver
res.list[["liver_markers"]][1:20]
```
getMarkerGenes.rnaseq.html

*Marker Gene Detection*

#### Description

Function to detect marker genes using normalized RNA-seq data and show the marker genes in HTML tables with links to various online annotation sources (Ensembl, GenBank and EntrezGene repositories)

#### Usage

getMarkerGenes.rnaseq.html(data.mat, class.vec=colnames(data.mat), samples2compare="all", gene.ic

#### Arguments

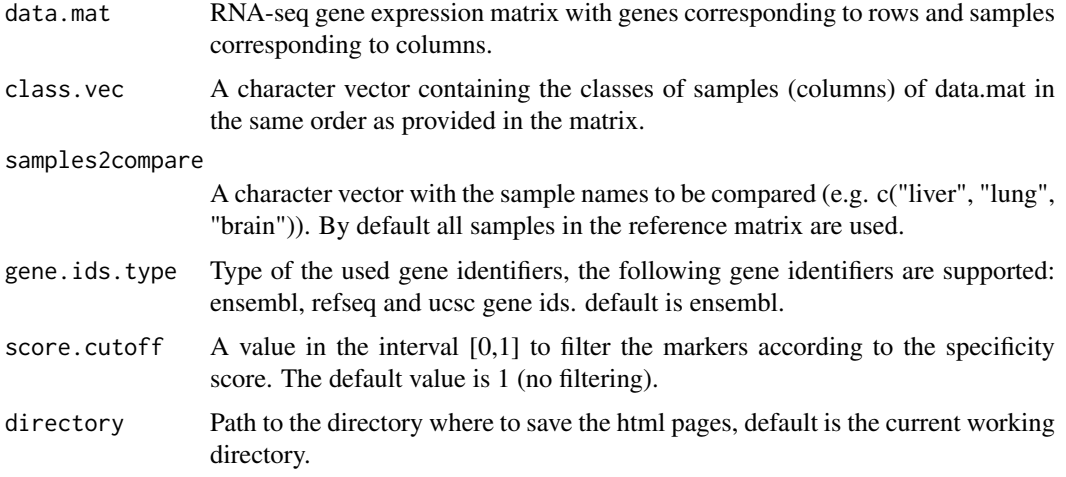

#### Details

This function is based on the function [htmlpage](#page-0-0) from the R-package 'annotate'.

#### <span id="page-4-0"></span>ref.mat 5

#### Value

This function is used only for the side effect of creating HTML tables.

#### Author(s)

Khadija El Amrani <a.khadija@gmx.de>

#### Examples

data(ref.mat) getMarkerGenes.rnaseq.html(ref.mat, class.vec = colnames(ref.mat), samples2compare="all", gene.ids.type="ens

ref.mat *RNA-seq gene expression data set*

#### Description

RNA-seq gene expression data set derived from 5 tissue types (lung, liver, heart, kidney, and brain) from the ArrayExpress database (E-MTAB-1733). Each tissue type is represented by 3 replicates.

#### Usage

data(ref.mat)

#### Format

A [matrix](#page-0-0) with 32431 genes and 15 samples.

#### Value

RNA-seq data matrix

#### Examples

data(ref.mat)

# <span id="page-5-0"></span>Index

∗Topic RNA-seq data getMarkerGenes.rnaseq, [3](#page-2-0) getMarkerGenes.rnaseq.html, [4](#page-3-0) ∗Topic dataset ref.mat, [5](#page-4-0) ∗Topic marker genes getMarkerGenes.rnaseq, [3](#page-2-0) getMarkerGenes.rnaseq.html, [4](#page-3-0) ∗Topic package MGFR-package, [2](#page-1-0)

getMarkerGenes.rnaseq, [3](#page-2-0) getMarkerGenes.rnaseq.html, [4](#page-3-0)

htmlpage, *[4](#page-3-0)*

matrix, *[5](#page-4-0)* MGFR *(*MGFR-package*)*, [2](#page-1-0) MGFR-package, [2](#page-1-0)

ref.mat, [5](#page-4-0)